# **Appendices**

# **Base Conversion Table and Powers of two**

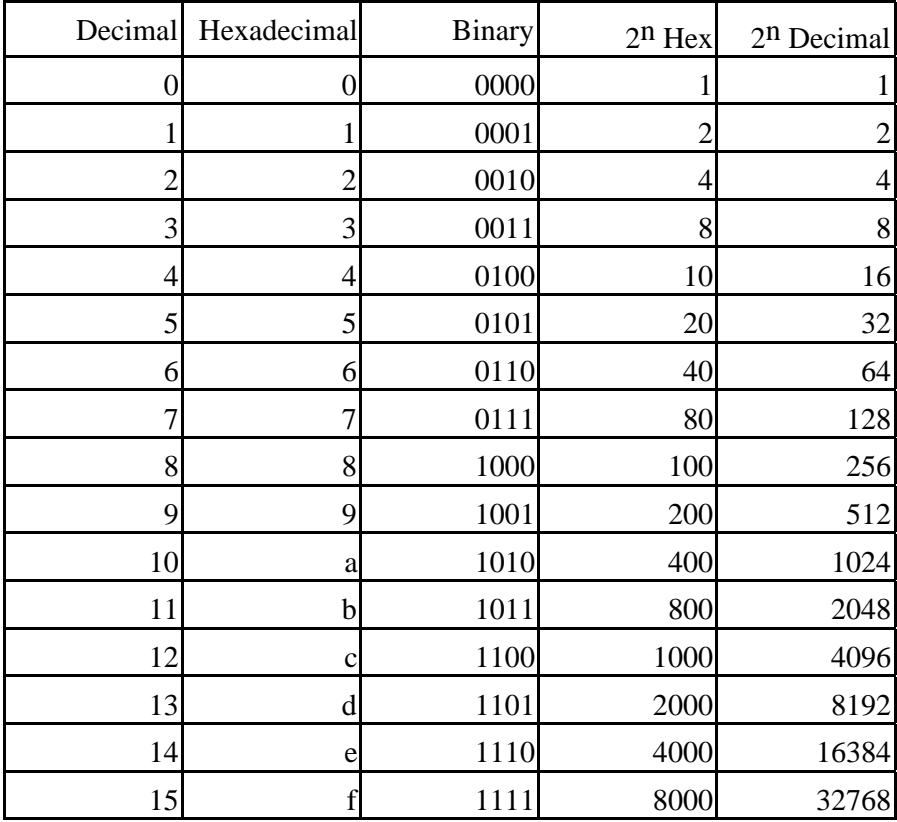

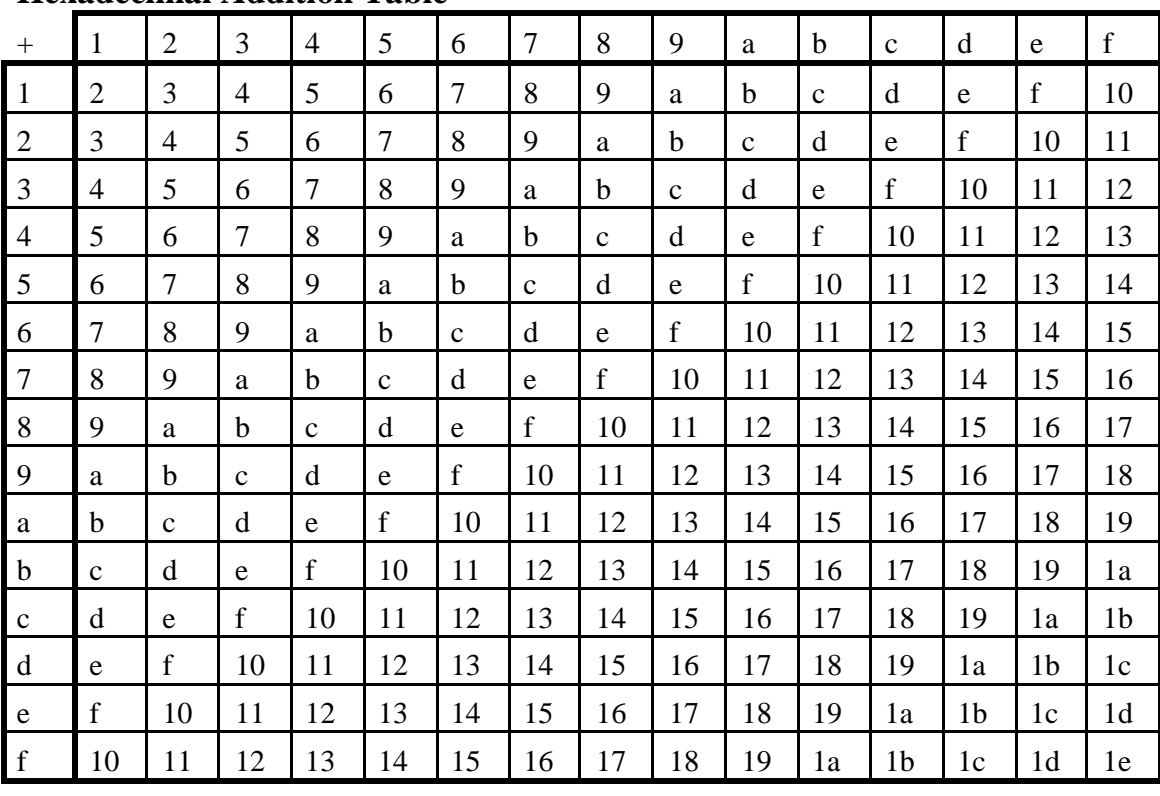

# **Hexadecimal Addition Table**

# **Hexadecimal Multiplication Table**

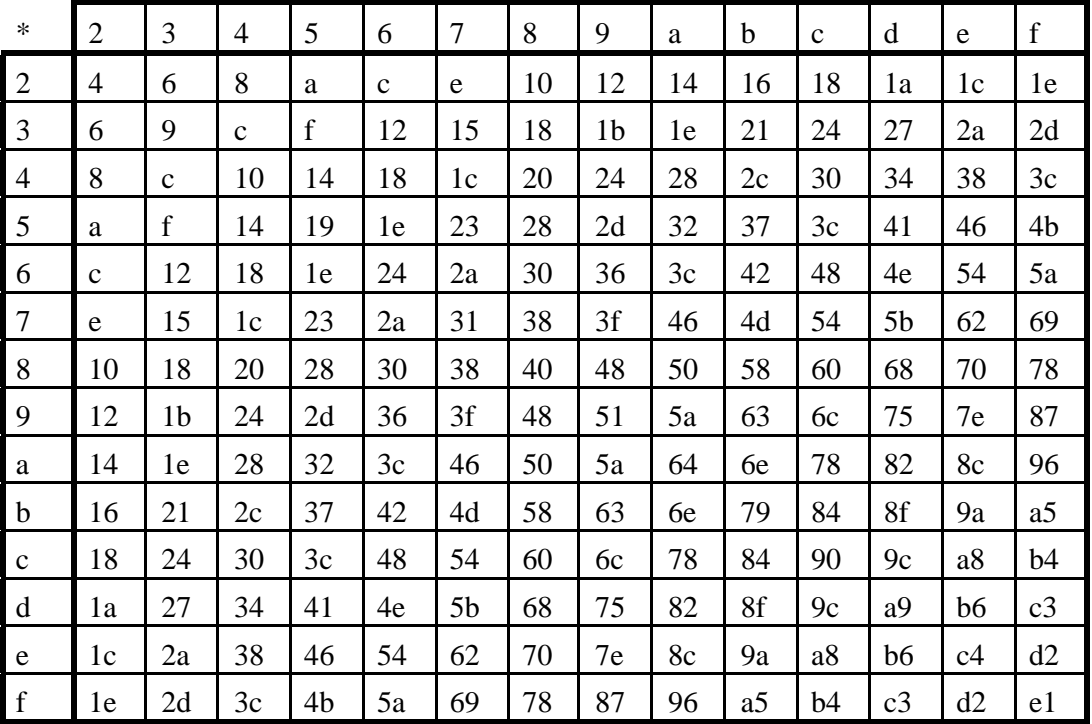

# The ASCII character set

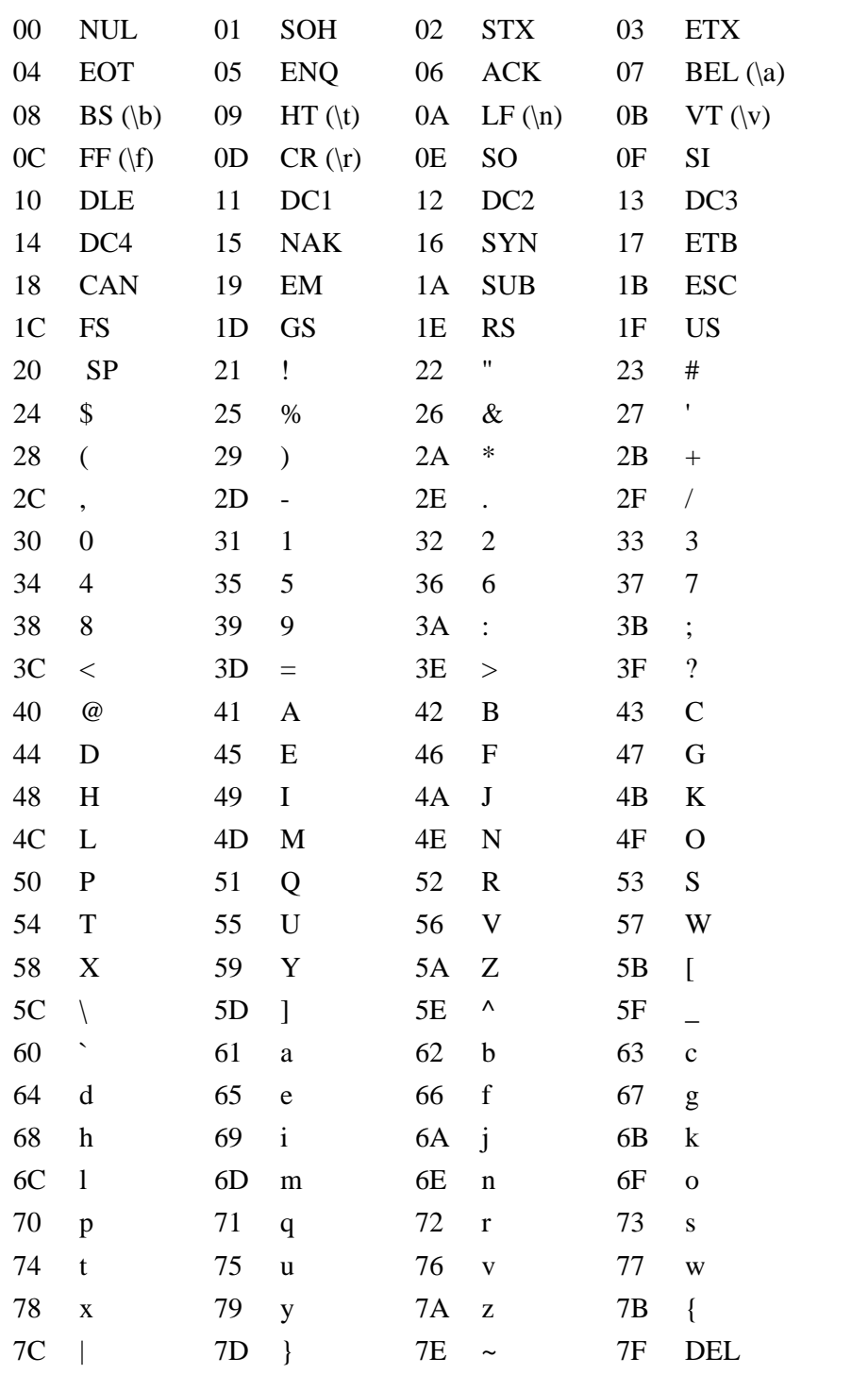

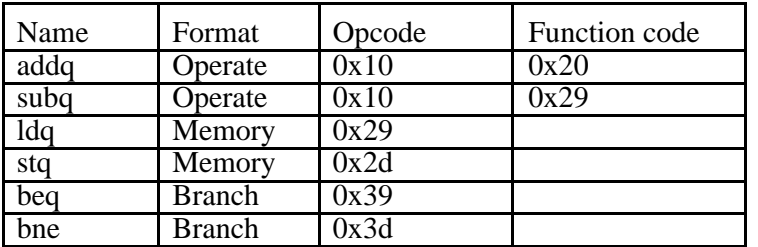

## **Alpha opcodes and function codes for some common instructions**

## **Alpha Instruction Formats**

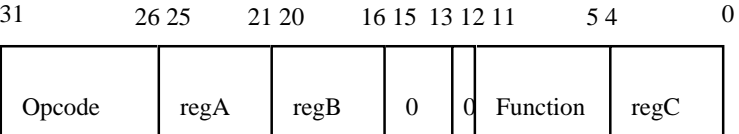

Integer operate instruction with second operand a register

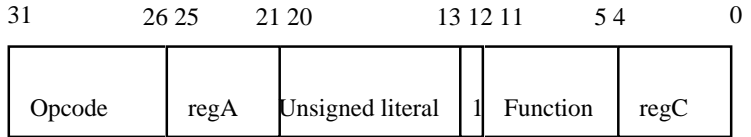

Integer operate instruction with second operand a literal

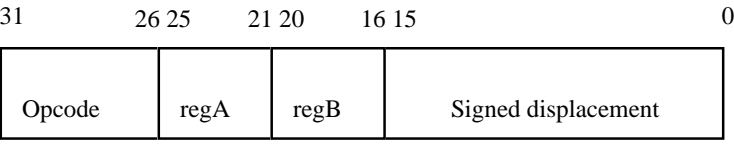

Memory access instruction

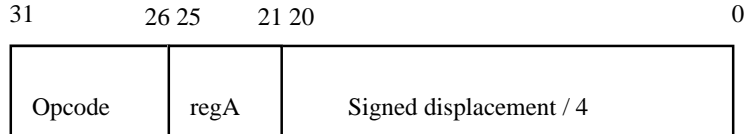

Branch instruction

## **Alpha Registers**

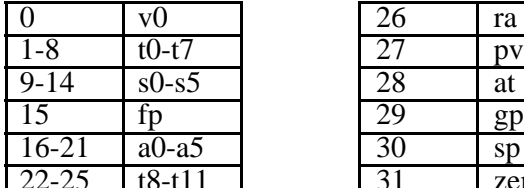

| $\overline{0}$ | vO       | 26 | ra        |
|----------------|----------|----|-----------|
| $1 - 8$        | $t0-t7$  |    | ĎV        |
| $9-14$         | $s0-s5$  | 28 | at        |
| 15             | ſр       | 29 | gp        |
| $16-21$        | $a0-a5$  | 30 | <b>SD</b> |
| $22 - 25$      | $t8-t11$ |    | zero      |

(Note: The register numbers are in decimal).

## **Commonly used instructions**

#### **Integer operate instructions**

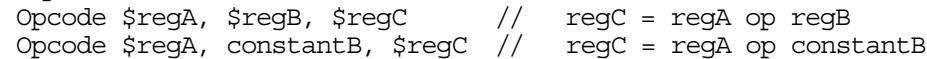

#### **Arithmetic integer operate instructions**

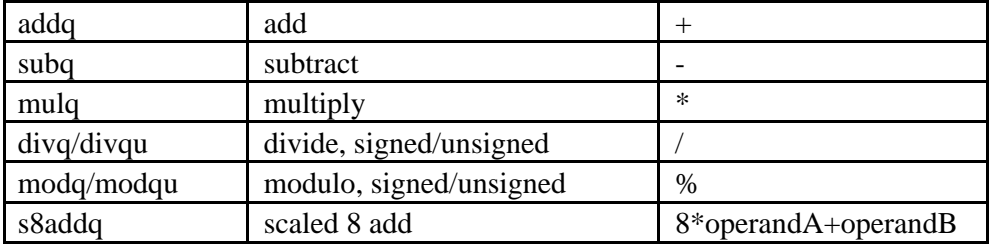

#### **Shift integer operate instructions**

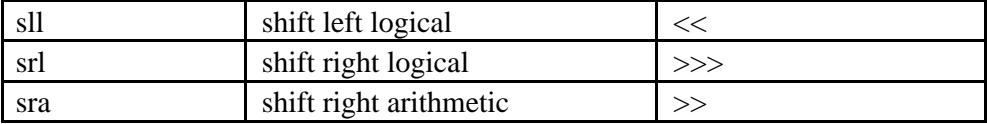

## **Compare integer operate instructions**

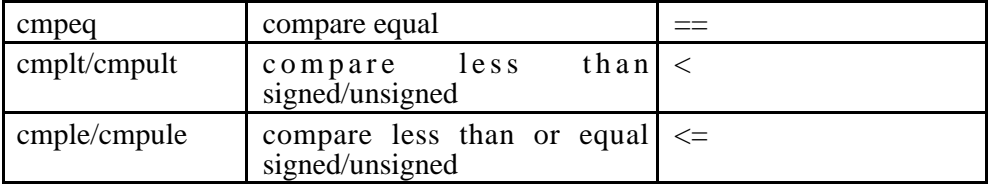

### **Logical integer operate instructions**

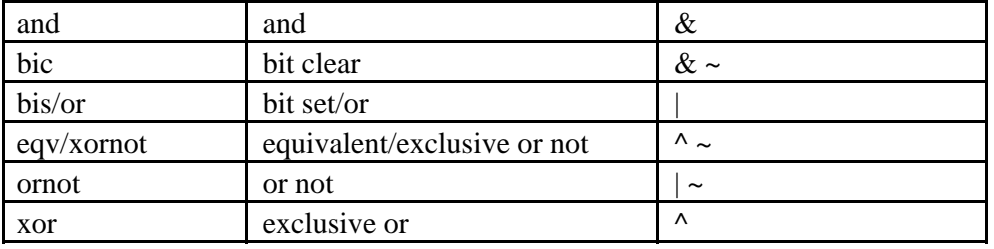

#### **Memory instructions**

Opcode \$regA, displacement(\$regB) Opcode \$regA, (\$regB) Opcode \$regA, constant

#### **Load address instruction**

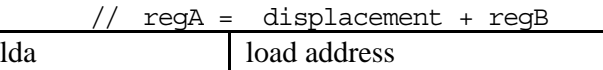

#### **Load memory instructions**

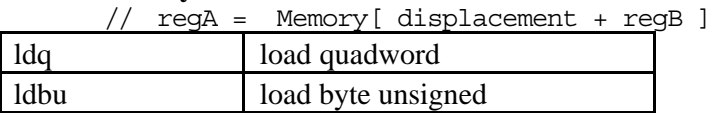

#### **Store memory instructions**

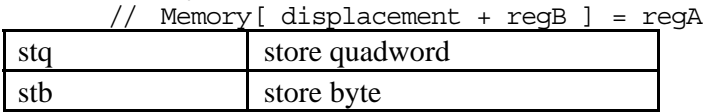

#### **Branch instructions**

#### **Conditional branch instructions**

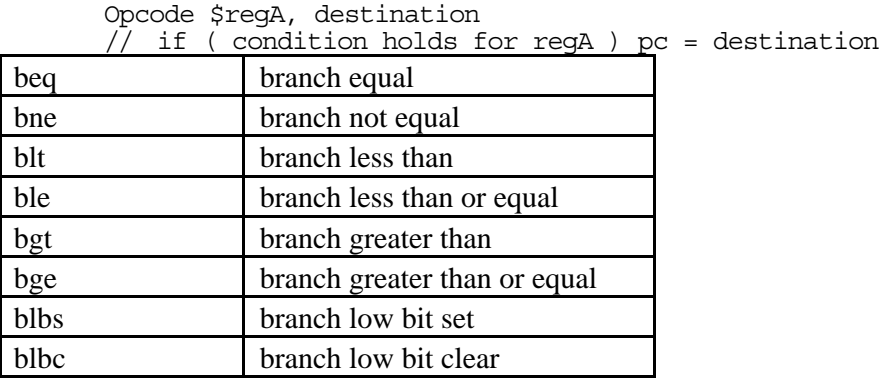

#### **Unconditional branch instructions**

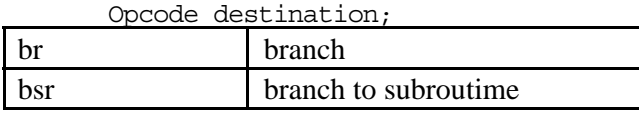

### **Jump instruction**

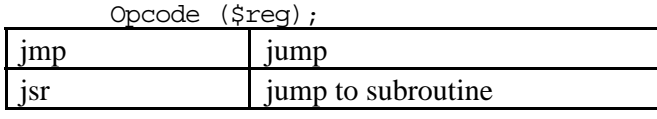

### **Return instruction**

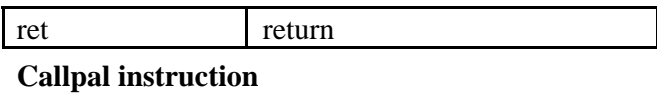

call pal constant;

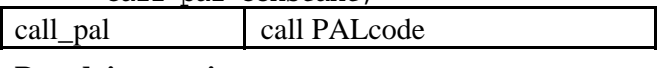

## **Pseudoinstructions**

#### **Load immediate**

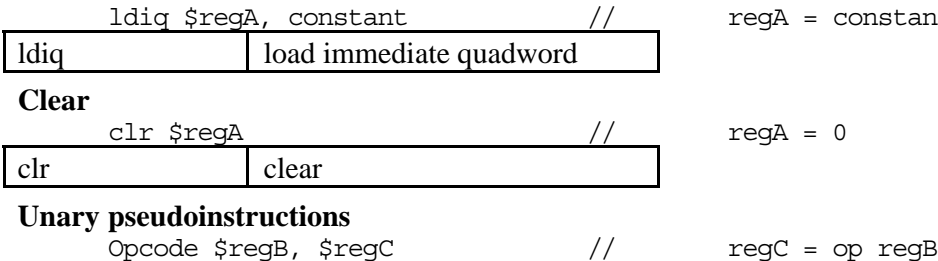

 $regA = constant$ 

 $regA = 0$ 

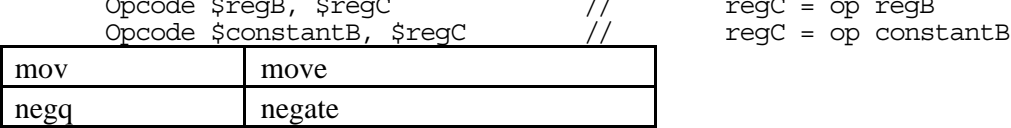

## **Library functions in the simulator**

In block Sys:

- long getChar(). Reads a character from the simple terminal.
- long putChar( char c). Writes a character to the simple terminal.
- void exit(). Causes the process to exit.

In block IO:

- void newline(). Prints a newline.
- void print (char \*s). Prints a string.
- void error( char \*s). Prints a string then exits.
- void readLine( char \*s, long max ). Reads a line of input into a buffer, and terminates the text with a null byte. Discards text that will not fit into the buffer.
- void printf( char \*s, long param0, long param1, long param2, long param3, long param4 ). Prints the parameters according to the format string s.

In block Number:

- long fromString( char \*buffer, long base ). Converts the text in the buffer from the specified base into internal form. If base is 0, determines the base from the start of the text.
- char \*toUnsigned( unsigned long value, long base). Converts the unsigned number into a base.
- char \*toSigned( long value, long base ). Converts the signed number into a base.

In block String:

- char \*fromChar( char c ). Creates a string containing the character c.
- long compare( char  $*_s$ , char  $*_t$ ). Compares two strings and indicates their order by a value  $\langle \overline{z} = z \rangle$  depending on whether s  $\langle t, s = t, s \rangle$  t., in the usual lexigraphical ordering.
- long length  $\alpha$  \*s ). Returns the length of the string s.
- void copy( char  $*_s$ , char  $*_t$ ). Copies the string pointed to by t into the buffer pointed to by s.
- char \*padLeft( char \*s, char padChar, long fieldWidth ). Pads s on the left with the pad character, to create a string of length fieldWidth.
- char \*padRight( char \*s, char padChar, long fieldWidth ). Pads s on the right with the pad character, to create a string of length fieldWidth.

Function that return a string (char \*) use static space. The space will be overwritten by a later invocation.

\_\_\_\_\_\_\_\_\_\_\_\_\_\_\_\_\_\_\_\_\_\_\_\_\_\_\_\_\_\_\_\_\_\_\_\_\_\_